## Synthesia cheat sheet

## **Windows**

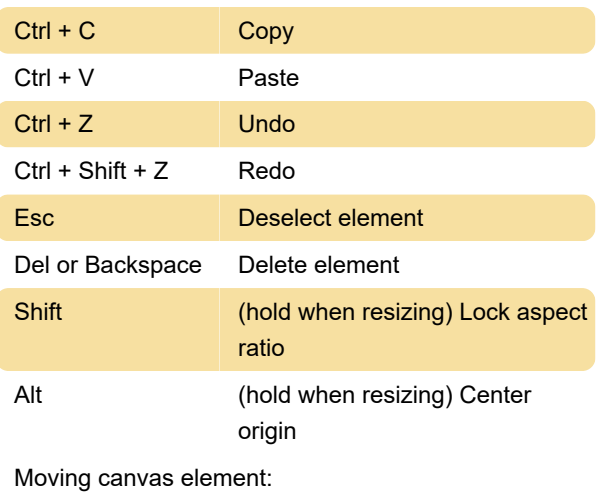

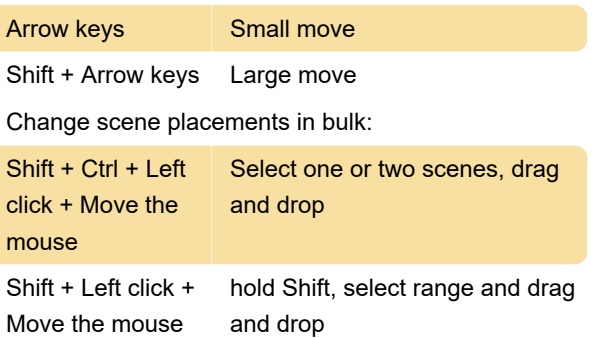

## **Mac**

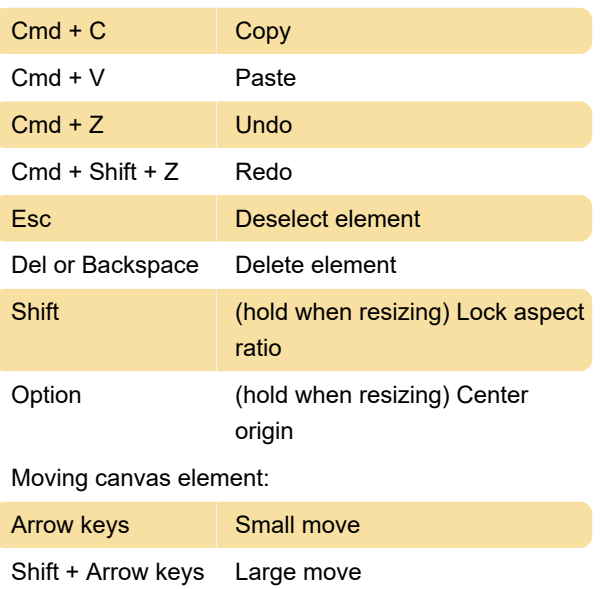

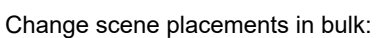

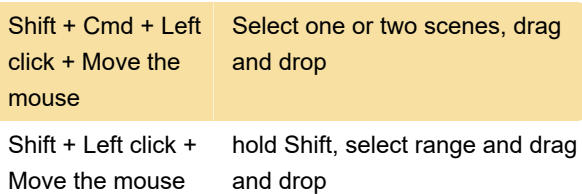

Source: Synthesia help

Last modification: 12/27/2023 4:12:00 PM

More information: [defkey.com/synthesia-shortcuts](https://defkey.com/synthesia-shortcuts)

[Customize this PDF...](https://defkey.com/synthesia-shortcuts?pdfOptions=true)